## **Select***Write*

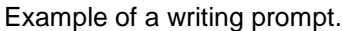

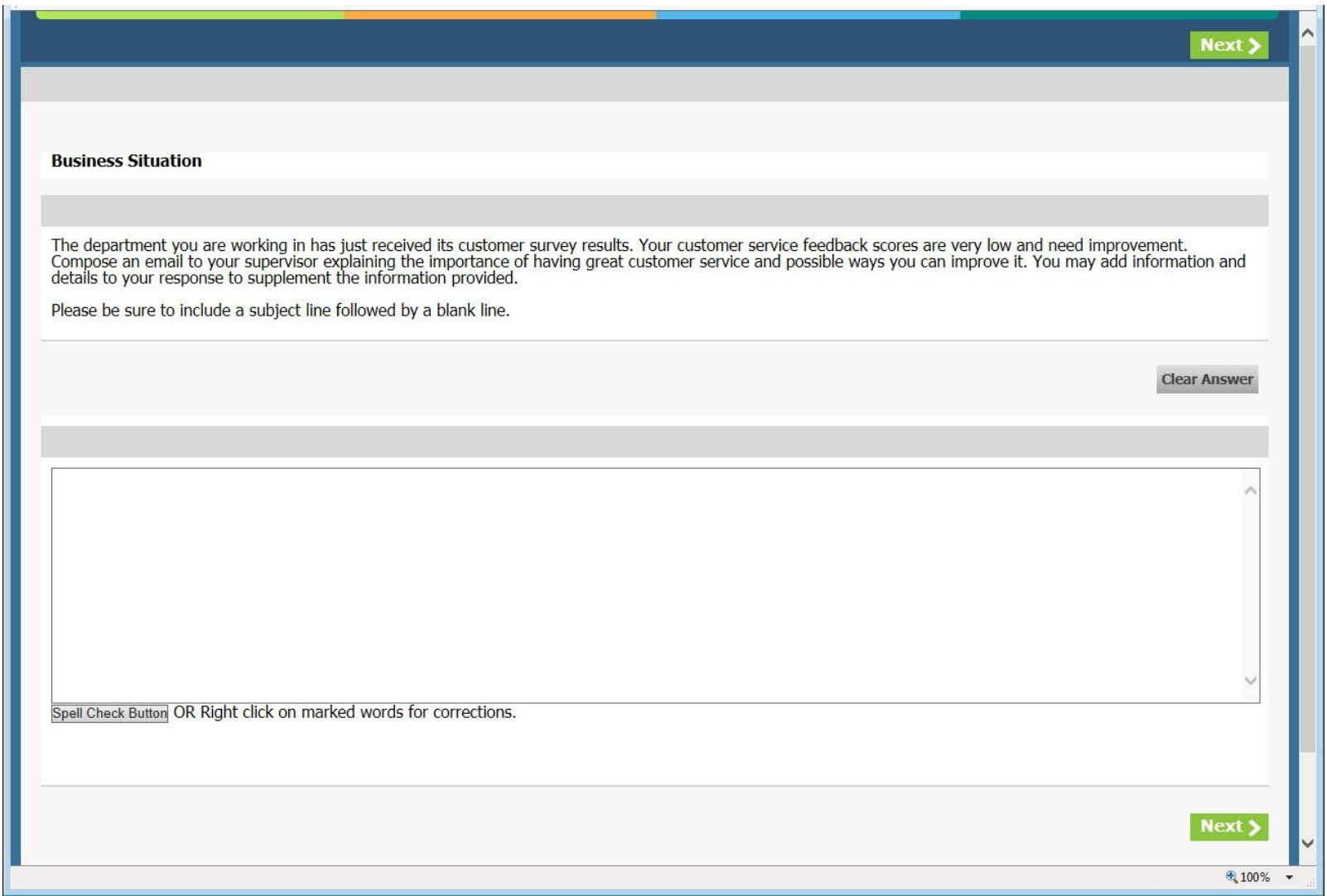

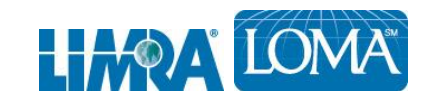